#### **AutoCAD [2022-Latest]**

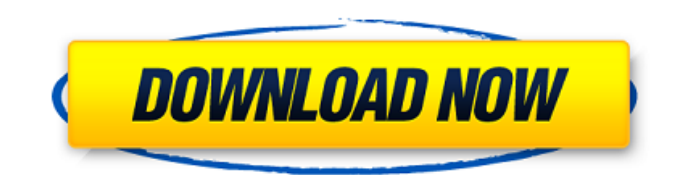

#### **AutoCAD Crack X64 [2022-Latest]**

Since its initial release, AutoCAD has undergone numerous upgrades and is the most widely used CAD system in the world, with a market share of more than 95% in the segment of 2D drafting. In June 2017, it was reported that AutoCAD, the most used CAD software worldwide with a user base of more than 40 million active users, has been used to design the Starship Enterprise, the first commercial flight of NASA's Space Shuttle, the space shuttles Discovery and Endeavour, and the space shuttle Atlantis. Autodesk is also a provider of the well-known 3D modeler, Inventor. Use in museums and for digital art While the design and drafting activities within AutoCAD can be and are used by designers for many types of purposes, it is used by museums and art dealers for the design of art objects for the gallery walls or in digital form for use as study aids and or as internet or intranet web pages. AutoCAD software is also commonly used by architects and interior designers to draw up floor plans, elevations, and interiors. Autodesk released AutoCAD 2010 in September 2010, and AutoCAD 2013 in September 2013. The AutoCAD app is available on iOS, Android, and Windows devices. AutoCAD Mobile is available for Windows and iOS mobile devices. 3D Modeling in AutoCAD Autodesk announced AutoCAD 2013 Release with AutoCAD 3D technology. Autodesk AutoCAD 3D enables users to build 3D models using the same powerful features that are used for 2D drafting and design. It is the first AutoCAD release to include both 2D and 3D modeling and drafting capabilities. AutoCAD 3D also provides the freedom to design models without having to add graphics layers to 2D drawings. The fundamental difference between AutoCAD 2D and AutoCAD 3D is that AutoCAD 3D enables the creation and manipulation of 3D models. Drawings in AutoCAD 3D are annotated with the topology of objects, including surfaces, holes, and open areas. Tools in AutoCAD 3D enable you to analyze and work with solids, surfaces, and dimensions. You can create, edit, slice, and clip solids and dimensions. You can use tools to create sections, extract, and extend components of objects. You can move, rotate, and scale solids

### **AutoCAD Keygen Full Version**

Raster Graphics AutoCAD Crack can also read bitmap files such as TIFF, GIF, JPEG, or PNG, to show, edit and convert to vector graphics. See also Autodesk Navisworks AutoCAD Crack For Windows Applications for Architecture References External links Autodesk CAD Technology Category:Computer-aided design software Category:Digital modeling software Category:Geometric data formats Category:GIS software Category:2002 software Category:Products introduced in 2002 Category:Software using the BSD licenseIt took almost 14 years, but the Gang of Nine that ran the White House from 2001 to 2009, has finally been exposed. Turns out they were not only rigging the game, but they were also rigging the news. We have to know who our government really works for: the American people or the nine. As more is learned about the way that the Supreme Court was rigged to give the Democrats a 5-4 majority in the recent Citizens United decision, we are learning more about the way that the "news" was rigged to favor the Democrats. And, the most shocking part of all is that the mainstream media may have even been involved in the criminal act. The illegal act By now most of us are familiar with the criminal acts that occurred during the Bush years. That time in history, when we should have been worried about terrorism, was squandered by the

DOJ, the CIA, the FBI and their political allies in the media. The Obama administration is now engaged in "law enforcement" on an industrial scale, in an effort to determine whether anyone in the Bush administration may have been involved in the rigging of the last election. At a press conference on July 27, 2016, Director of the FBI James Comey told the world that the FBI is investigating the question of whether there were any illegal actions taken by anyone in the last administration to improperly affect the outcome of the election. "[B]ecause there's no doubt that a very sophisticated effort was made to try to make sure that Hillary Clinton was the next president of the United States and Donald Trump was not," Comey said. "And I think it's important for people to understand that, that effort was a sophisticated one. It involved the whole government in some way, and that includes the media." Indeed, a report released by the Wall a1d647c40b

## **AutoCAD**

Click on the "Notepad" icon in the top menu bar. Open the documents folder. Search for 'infra\_key.txt' in the files. Activate the file from the text. Close Autocad. Start Autocad and open the file. Open the application key. The application will open in another window. Select "Generate a key" from the "Select:" menu. Select "Open the file" from the "File:" menu. Enter the generated key and press "Generate" to generate a new key. Generated Key Ossification of the posterior longitudinal ligament and annular fibrosis of the cervical spine: a population-based study in the state of Florida. Ossification of the posterior longitudinal ligament (OPLL) and the less severe but equally frequent annular fibrosis of the cervical spine (AFSC) are a cause of cervical myelopathy. However, no population-based studies have been conducted to determine the association between OPLL and AFSC. The objective of this study was to determine the prevalence of OPLL and AFSC in Florida. This was a retrospective analysis of data from the Florida Birth Defects Registry on a live-born sample population for the years 1991 to 2001. The study population included all Florida births during the study period in which the mother had reported race as non-Hispanic white or Hispanic. Birth defects were defined as any structural anomaly, other than those constituting amniotic band sequence and bony abnormalities of the face. Hospital records were reviewed to determine the presence of OPLL and AFSC. The prevalence of OPLL and AFSC was determined with a 95% confidence interval. The prevalence of OPLL in the sample population was 1.2% for non-Hispanic white and Hispanic women and 0.6% for non-Hispanic black women. The prevalence of AFSC was 3.4% for non-Hispanic white and Hispanic women and 2.0% for non-Hispanic black women. The prevalence of OPLL and AFSC in Florida births is higher than the prevalence reported in the general population. The etiologies of OPLL and AFSC are unknown.Q: CSS: Display nothing instead of custom content I have a div that acts as a textarea for user input. I'd like to create an event handler that instead

### **What's New in the AutoCAD?**

Support for marking up drawings with computer files, for example Microsoft Word, Visio or Excel Support for exchanging formats with your CAD system partners The new support for cloud-based drawing services is only available in AutoCAD 2023 for Windows and macOS New features for Drafting: Undo/redo is now supported in the components of the draft toolbar and status bar Draw and status line types can be changed via ribbon interface Draw order is now saved as new object New slicing options for surface, line, and arc Reduced memory consumption for rendering, saving, and exporting Support for smart and symbolic dimensioning on surface, line, and arc Support for dimensional line snapping Dimension units can be set to millimeters, inches, centimeters, or base units Ease of use of draft toolbars: Draft toolbars can be collapsed or opened and adjusted Many of the commands are accessible by double-clicking Command shortcuts are available from the ribbon interface Redesigned Drafting commands Drafting toolbars can be managed using buttons on the ribbon interface Drafting components can be changed in the viewport: Toolbars – Computers for AutoCAD – Axes – Viewport – Customize ribbon interface: To bring up the ribbon interface, right-click on the desktop and select Customize ribbon To customize the ribbon, open the Customize ribbon dialog To customize the viewport and command bars: In the customizing dialog, select the Viewport tab If you select a command in the ribbon, it will be in the command bar If you select the Viewport, it will appear in the viewport To customize command buttons: Select the Viewport tab Select a Command button In the menu bar, select Customize command buttons To bring up the command buttons dialog: Select a command button in the ribbon, then select Customize command buttons To customize ribbon for File menu: Select Customize ribbon in the ribbon interface In the ribbon, select the File tab To customize the ribbon for the Tools menu: Select Customize ribbon in the ribbon interface In the ribbon, select the Tools tab To customize ribbon for the Main menu: Select Customize ribbon in the

# **System Requirements For AutoCAD:**

Minimum: OS: Windows XP/Vista/7 Processor: 1.6 GHz Dual Core with 2 GB RAM DirectX: Version 9.0c Hard Disk: 1 GB available space Video Card: GeForce GTX 260 or Radeon HD 2600 or higher Sound Card: DirectX Compatible Recommended: Processor: 3.0 GHz Quad Core with 4 GB RAM Hard Disk: 2 GB available

Related links: